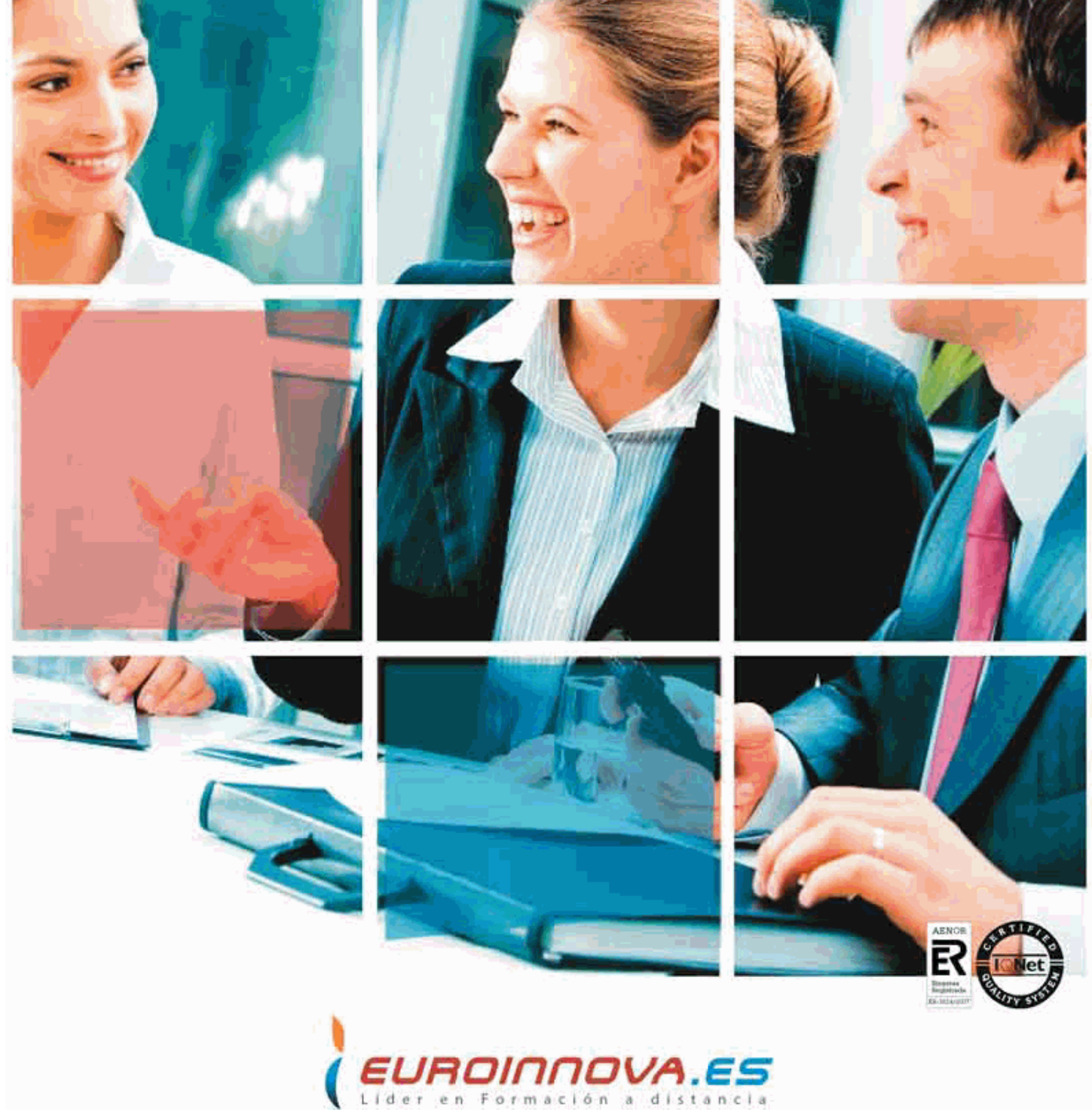

*Postgrado en Motion Graphics*

+ Información Gratis

**Titulación acredidatada por la Comisión Internacional de Formación de la UNESCO**

# *Postgrado en Motion Graphics*

*Duración:* 420 horas

*Precio:* 360 € \*

*Modalidad:* A distancia

\* Materiales didácticos, titulación oficial y gastos de envío incluidos.

# *Descripción*

La gráfica animada, a través de las técnicas de Motion Graphics, pasa uno de los momentos más relevantes en los entornos profesionales de la producción audiovisual. Cualquier spot, videoclip o videocreación, cabecera, cortinilla, bumper está tratado con las herramientas de creación gráfica y audiovisual que se imparten en este curso

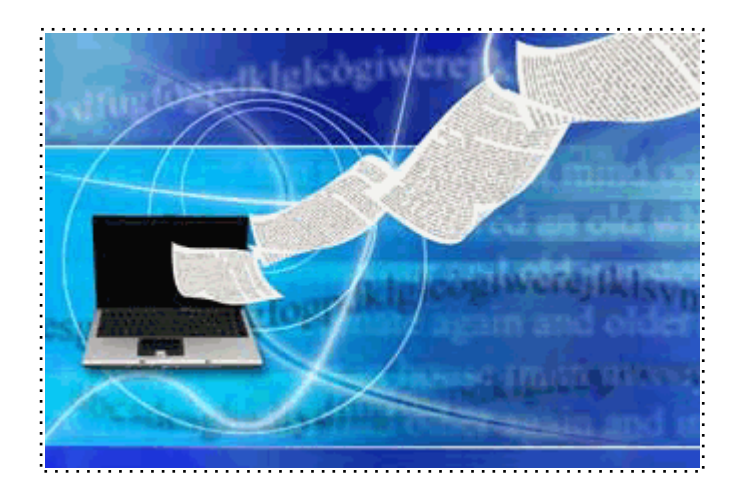

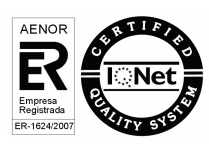

+ Información Gratis

**www.euroinnova.es Información y matrículas: 958 050 200 Fax: 958 050 244**

# *A quién va dirigido*

El presente curso está dirigido a profesionales del montaje y la edición de vídeo, graduados y profesionales del diseño gráfico y la comunicación visual que deseen ampliar su formación hacia este campo, e incluso personas pertenecientes a otras disciplinas que deseen dar un giro a su actividad sumergiéndose de lleno en este sector tan específico

## *Objetivos*

- Obtener las bases y los fundamentos del lenguaje audiovisual así como aprender a interpretar sus códigos.

- Generar una identidad propia en el ejercicio de la creación y una experiencia de proyecto basada en las premisas operativas propias del diseño audiovisual y, concretamente, en el terreno de la gráfica animada.

### *Para que te prepara*

Este curso dotará al alumno de las herramientas necesarias para que pueda desarrollarse profesionalmente en las áreas Motion Graphics y efectos visuales utilizando herramientas de última generación.

# *Salidas laborales*

Cine, televisión, agencias de publicidad, agencias de comunicación, empresas de Motion Graphics, productoras audiovisuales, proyectos freelance como autónomo en encargos profesionales de distintos ámbitos.

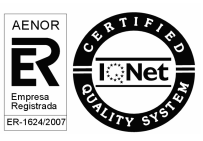

Una vez finalizado el curso, el alumno recibirá por parte de Euroinnova Formación vía correo postal, la titulación que acredita el haber superado con éxito todas las pruebas de conocimientos propuestas en el mismo.

Esta titulación incluirá el nombre del curso/master, la duración del mismo, el nombre y DNI del alumno, el nivel de aprovechamiento que acredita que el alumno superó las pruebas propuestas, las firmas del profesor y Director del centro, y los sellos de la instituciones que avalan la formación recibida (Euroinnova Formación, Instituto Europeo de Estudios Empresariales y Comisión Internacional para la Formación a Distancia de la UNESCO).

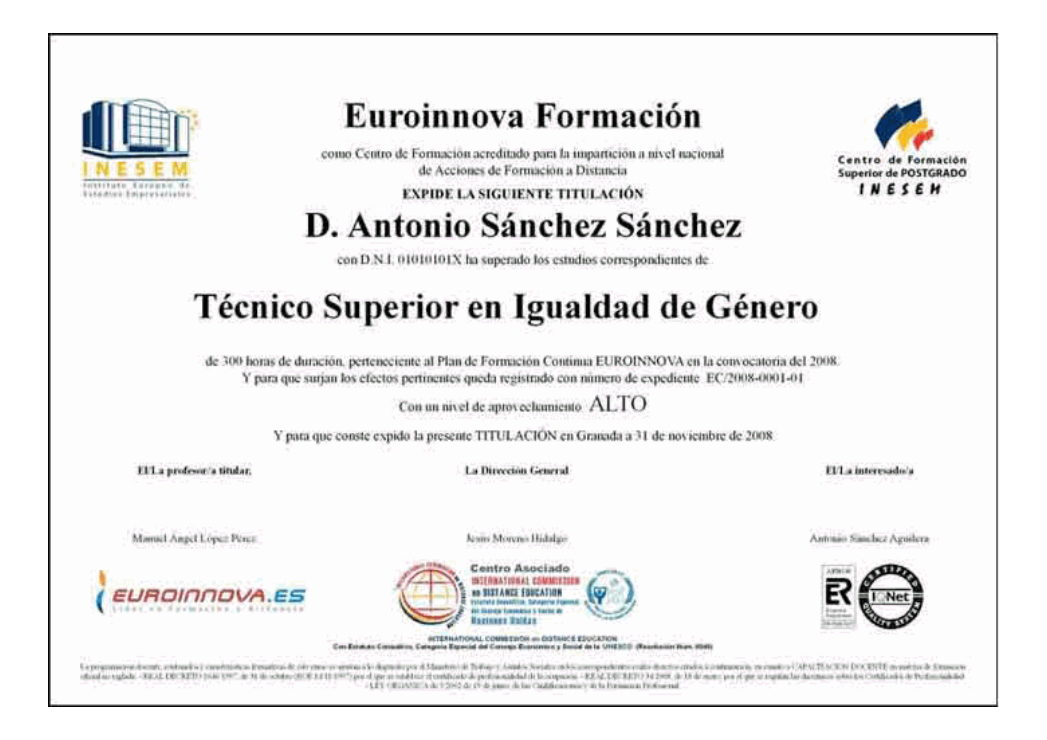

# *Forma de financiación*

- Contrarrembolso.
- Transferencia.
- Tarjeta de crédito.

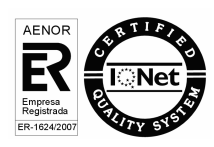

# *Metodología*

Entre el material entregado en este curso se adjunta un documento llamado Guía del Alumno dónde aparece un horario de tutorías telefónicas y una dirección de e-mail dónde podrá enviar sus consultas, dudas y ejercicios.

Los materiales son de tipo monográfico, de sencilla lectura y de carácter eminentemente práctico. La metodología a seguir se basa en ir leyendo los manuales teóricos así como completando paso a paso todos los contenidos de los CDROMS Multimedia correspondientes al curso, realizando las distintas prácticas que se adjuntan en el Cuaderno de Ejercicios.

Para su evaluación, el alumno/a deberá hacernos llegar en el sobre de franqueo en destino, el Cuaderno de Ejercicios. La titulación será remitida al alumno/a por correo, una vez se haya comprobado el nivel de satisfacción previsto (60% de total de las respuestas).

## *Materiales didácticos*

- Manual teórico 'Adobe After Effects CS5'
- Cuaderno de ejercicios
- CDROM 'Curso Multimedia Adobe After Effects CS5'
- Manual teórico 'Cinema 4D'
- Cuaderno de ejercicios
- CDROM 'Curso Multimedia Cinema 4D. CDROM 1'
- CDROM 'Curso Multimedia Cinema 4D. CDROM 2'

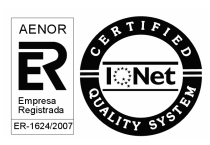

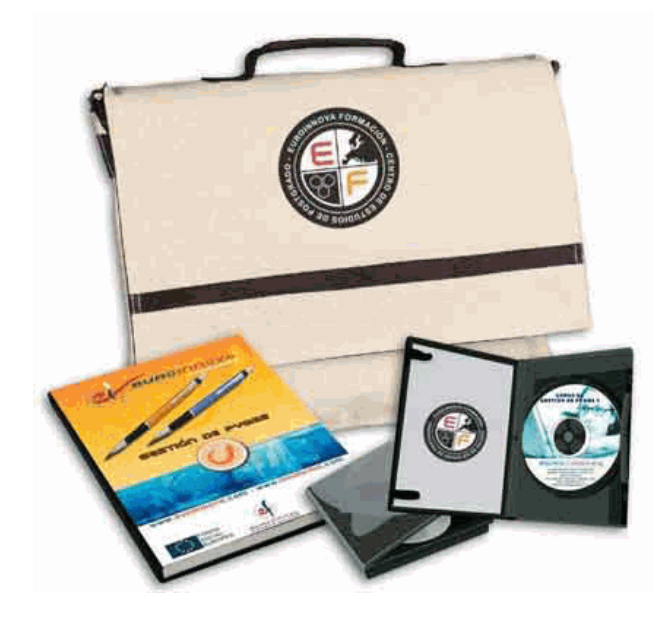

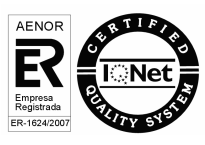

+ Información Gratis

**www.euroinnova.es Información y matrículas: 958 050 200 Fax: 958 050 244**

# *Profesorado y servicio de tutorías*

Nuestro centro tiene su sede en el "Centro de Empresas Granada", un moderno complejo empresarial situado en uno de los centros de negocios con mayor proyección de Andalucía Oriental. Contamos con una extensa plantilla de profesores especializados en las distintas áreas formativas, con una amplia experiencia en el ámbito docente.

El alumno podrá contactar con los profesores y formular todo tipo de dudas y consultas, así como solicitar información complementaria, fuentes bibliográficas y asesoramiento profesional. Podrá hacerlo de las siguientes formas:

- **Por e-mail:** El alumno podrá enviar sus dudas y consultas a cualquier hora y obtendrá respuesta en un plazo máximo de 48 horas.

- **Por teléfono:** Existe un horario para las tutorías telefónicas, dentro del cual el alumno podrá hablar directamente con su tutor.

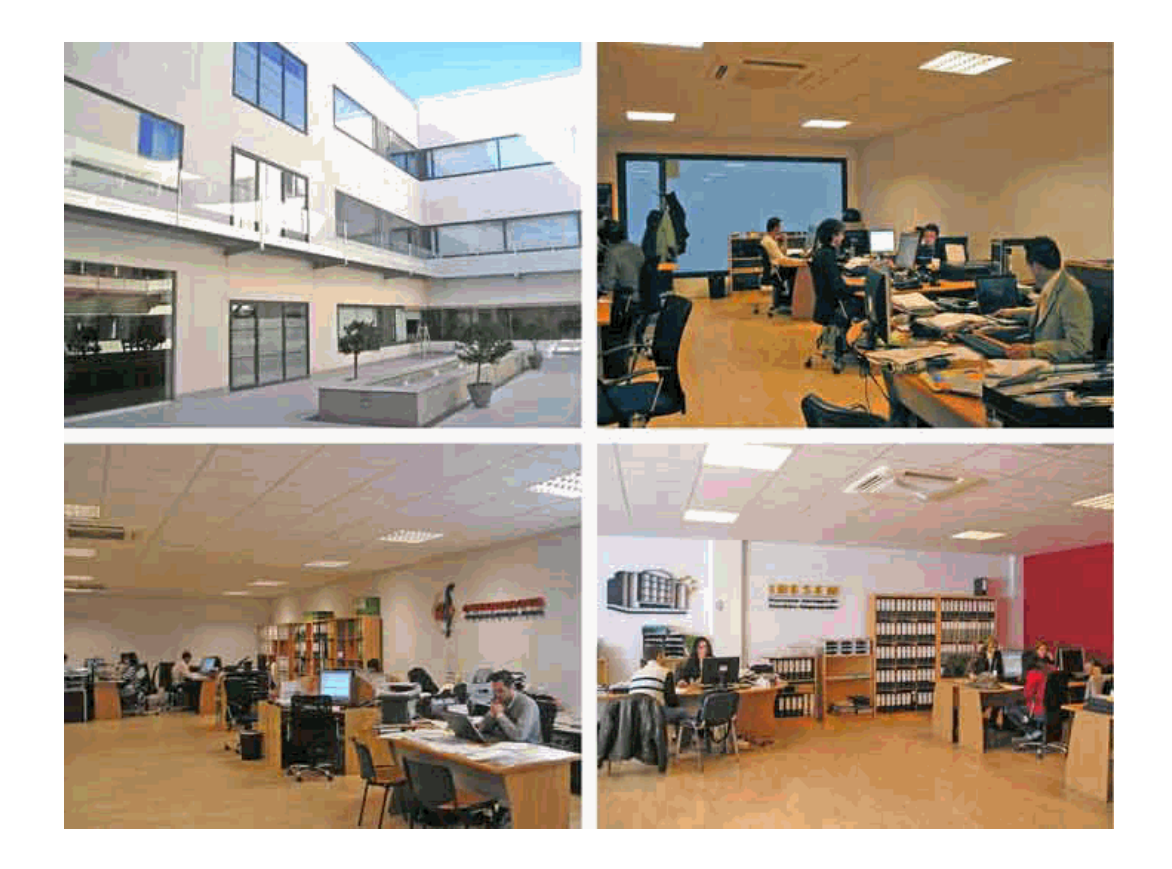

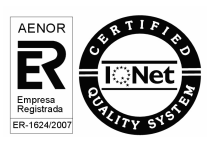

+ Información Gratis

**www.euroinnova.es Información y matrículas: 958 050 200 Fax: 958 050 244**

El alumno cuenta con un período máximo de tiempo para la finalización del curso, que dependerá del tipo de curso elegido:

- **Master a distancia y online:** El plazo de finalización será de 12 meses a contar desde la fecha de recepción de las materiales del curso.

- **Curso a distancia y online:** El plazo de finalización será de 6 meses a contar desde la fecha de recepción de los materiales del curso.

 En ambos casos, si una vez cumplido el plazo no se han cumplido los objetivos mínimos exigidos (entrega de ejercicios y evaluaciones correspondientes), el alumno podrá solicitar una prórroga con causa justificada de 3 meses.

# *Bolsa de empleo*

El alumno tendrá la posibilidad de incluir su currículum en nuestra bolsa de empleo y prácticas, participando así en los distintos procesos de selección y empleo gestionados por más de 2000 empresas y organismos públicos colaboradores, en todo el territorio nacional.

### *Club de alumnos*

Servicio gratuito que permitirá al alumno formar parte de una extensa comunidad virtual que ya disfruta de múltiples ventajas: becas, descuentos y promociones en formación, viajes al extranjero para aprender idiomas...

### *Revista digital*

El alumno podrá descargar artículos sobre e-learning, publicaciones sobre formación a distancia, artículos de opinión, noticias sobre convocatorias de oposiciones, concursos públicos de la administración, ferias sobre formación, etc.

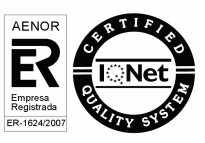

**PARTE 1. AFTER EFFECTS CS5 TEMA 1. INTRODUCCIÓN** Introducción al vídeo digital Planificación del trabajo After Effects y otras aplicaciones de Adobe Conceptos básicos de la postproducción **TEMA 2. ÁREA DE TRABAJO** Interface de After Effects Paneles Activar una herramienta Busqueda y zoom Deshacer cambios y preferencias **TEMA 3. PROYECTOS Y COMPOSICIONES** Crear un proyecto Tipos de proyectos Unidades de tiempo Composiciones Línea de tiempo **TEMA 4. IMPORTAR ARCHIVOS** Formatos compatibles Importar archivos Organizar material de archivo Marcadores de posición y proxies Canal alfa Velocidad de fotogramas Pixel y fotogramas **TEMA 5. CAPAS** Crear capas Precomposición y anidamiento Capas sólidas Capas de ajuste Seleccionar y organizar capas Administrar capas Propiedades de capas Estilos y fusión de capas **TEMA 6. ANIMACIONES** Animaciones Crear fotogramas claves Editar fotogramas claves Interpolaciones Trazados de movimientos Herramienta de posición libre I Herramienta de posición libre II **TEMA 7. TEXTO** Capas de texto

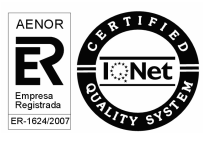

Editar texto Formato de párrafo Ajustes preestablecidos de animación de texto Animación de texto con animadores Animar texto en un trazado **TEMA 8. DIBUJO Y MÁSCARAS DE CAPA** Pincel Tampón de clonar y borrador Animar un trazado Capas de forma Máscaras Animar máscaras **TEMA 9. TRANSPARENCIAS Y EFECTOS** Canales alfa y mates Incrustación Ajustes Efectos Eliminar o deshabilitar efectos y ajustes **TEMA 10. 3D** Imágenes 3D y capas Desplazar y girar una capa 3D Cámaras Capas de luz Animaciones 3D **TEMA 11. PLUGINS, EXPRESIONES, VIDEO Y AUDIO** Plugins Panel de Audio Previsualización I Previsualización II Vistas **TEMA 12. EXPORTACIÓN** Principios básicos Formatos de salida Panel Cola de procesamiento Ajustes del módulo de salida Exportación para Flash Professional y Flash Player Exportar imágenes **PARTE 2. CINEMA 4D BROADCAST MODULO I. MODELADO TEMA 1. LA INTERFAZ DE CINEMA 4D** Introducción

#### Elementos de la interfaz **TEMA 2. ESCENAS**

Trabajar con escenas Importar y Exportar Manipulación de visores Vistas Explorar escenas Niveles de representación

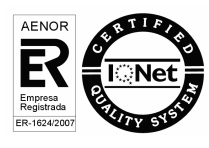

#### **TEMA 3. PRIMITIVAS EN CINEMA 4D**

Creación de primitivas Propiedades de primitivas

# **TEMA 4. TRANSFORMACIONES**

Seleccionar y ocultar objetos Mover, Rotar y Escalar Grupos y Protección Conectar objetos Hacer editable

# **TEMA 5. SPLINES**

Splines primitivas Propiedades de las splines Splines a mano alzada Edición de Splines NURBS **TEMA 6. COPIAR Y ALINEAR OBJETOS EN CINEMA 4D** Copiar objetos Duplicar objetos Matriz Alinear objetos **TEMA 7. CAPAS** Creación y eliminación Incluir objetos Gestor de capas **TEMA 8. DEFORMADORES EN CINEMA 4D** Aplicación de deformadores Deformadores I Deformadores II

# **MODULO II. MATERIALES, ILUMINACIÓN Y CÁMARAS**

## **TEMA 9. MATERIALES EN CINEMA 4D**

Materiales predefinidos Editar materiales Creación de materiales

### **TEMA 10. ILUMINACIÓN**

Tipos de luces Parámetros de luces **TEMA 11. CÁMARAS Y ELEMENTOS DE ESCENA** Cámaras Elementos de escena

# **MODULO III. ANIMACIÓN Y RENDERIZADO**

### **TEMA 12. ANIMACIÓN EN CINEMA 4D**

Paleta de tiempo Animaciones automáticas Animaciones manuales Editar animaciones Alinear trayectorias a formas Splines

# **TEMA 13. PARTÍCULAS**

Emisor de partículas Deformadores de partículas

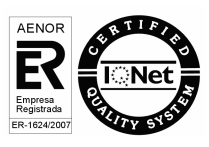

#### **TEMA 14. RENDERIZADO EN CINEMA 4D**

Renderizar escenas

Renderizar animaciones

#### **TEMA 15. SUPUESTOS PRÁCTICOS**

Supuesto Práctico 1. La interfaz de Cinema 4D

- Supuesto Práctico 2. Escenas
- Supuesto Práctico 3. Primitivas
- Supuesto Práctico 4. Transformaciones
- Supuesto Práctico 5. Splines
- Supuesto Práctico 6. Copiar y Alinear
- Supuesto Práctico 7. Capas
- Supuesto Práctico 8. Deformadores
- Supuesto Práctico 9. Materiales
- Supuesto Práctico 10. Iluminación
- Supuesto Práctico 11. Cámaras y elementos de escena
- Supuesto Práctico 12. Animación
- Supuesto Práctico 13. Partículas
- Supuesto Práctico 14. Renderizado

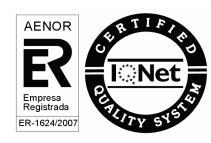